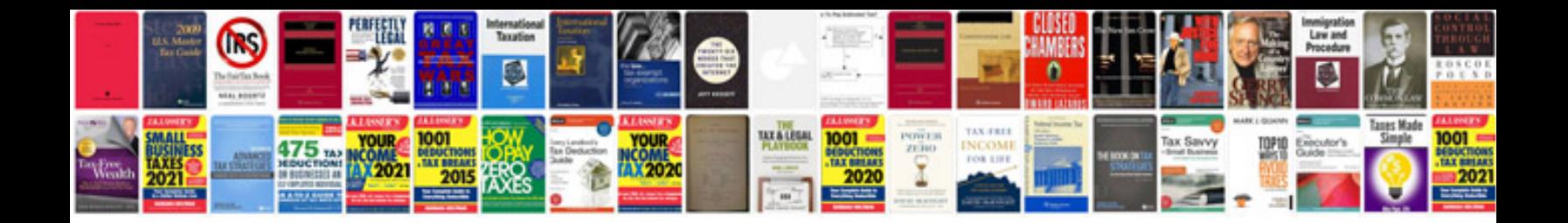

**Wade solutions manual**

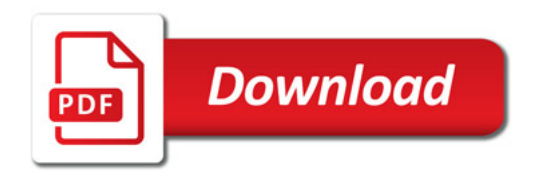

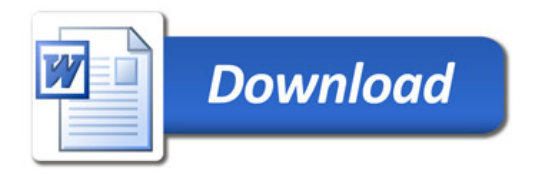